# Hardware Description Languages

## HDL FOR COMBINATIONAL **CIRCUITS** Chapters ( 3 and 4) And For Sequential Circuits Chapter 5

Digital Circuits

#### **Hardware Description Languages**

- A hardware description language is a computer language that is used **to describe hardware**.
- **Two HDLs are widely used verilog HDL** 
	- **VHDL (Very High Speed Integrated Circuit** Hardware Description Language)
- Write Verilog or VHDL code then make **Simulation** to test the circuit

#### Logic Synthesis

#### Logic synthesis

- $\bullet$  A program that "designs" logic from abstract descriptions of the logic
	- takes constraints (e.g. size, speed)
	- uses a library (e.g. 3-input gates)

**How?** 

- You write an "abstract" Verilog description of the logic
- The synthesis tool provides alternative implementations

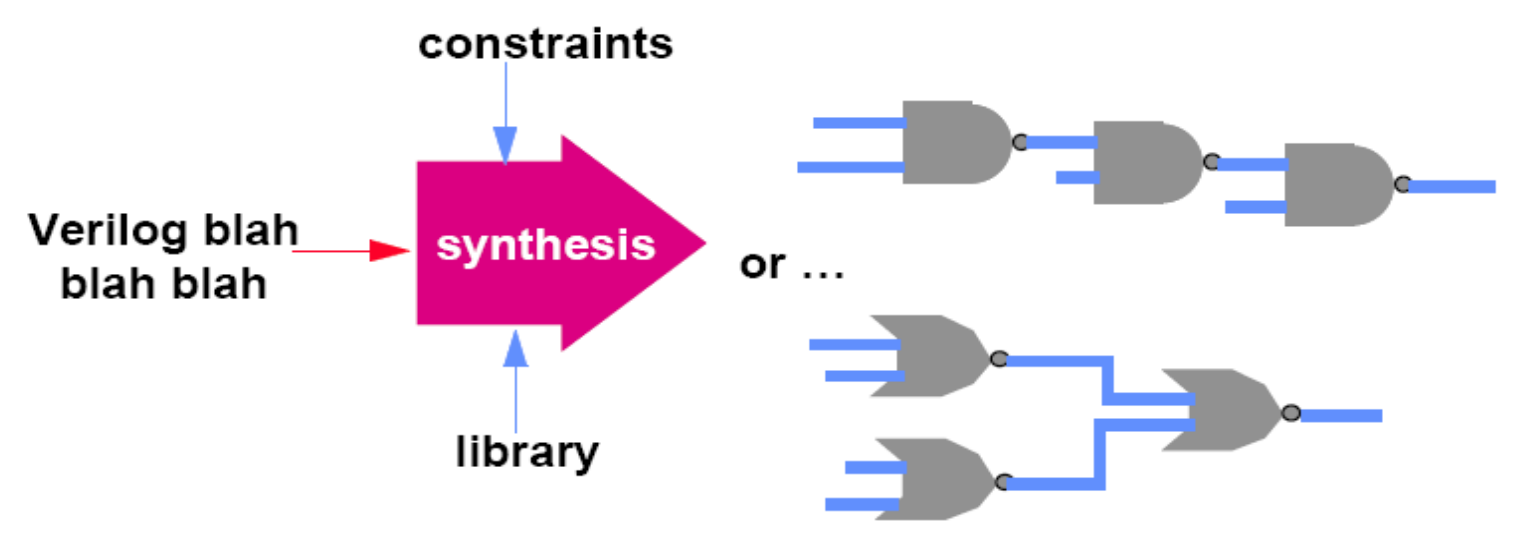

## HDL VERILOG

- A module can be described in any one (or a combination )of the following modeling techniques:
- **Gate – level modeling** using instantiation of primitive gates and user- defined modules.
- **Data flow modeling** using continuous assignment statements with keyword **assign.**
- **Behavioral modeling** using procedural assignment statements with keyword **always**

## Gate level (Structural) Representation

■ Correspond to commonly used logic gates

#### **E** examples AND gate  $\rightarrow$  and  $(y, x1, x2)$ ; OR gate  $\rightarrow$  or  $(y, x1, x2, x3, x4)$ ; NOT gate  $\rightarrow$  **not**  $(y, x)$ ;

#### Keywords: **and, or, not** are reserved

#### //HDL Example 3-1

//Description of the simple circuit of Fig. 3-37 **module** smpl\_circuit(A,B,C,x,y); **input** A,B,C; **output** x,y; **wire** e; and  $g1(e,A,B)$ ; **not** g2(y, C); **or** g3(x,e,y); **endmodule** port list

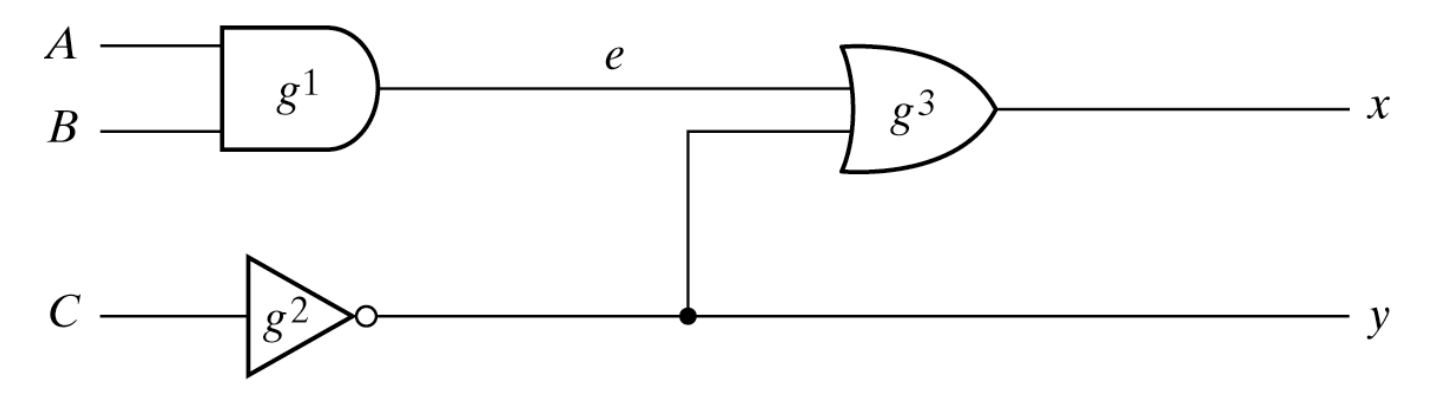

Fig. 3-37 Circuit to Demonstrate HDL

Boolean Algebra in HDL *Dataflow Modeling*

 $y = B'C + BC'D'$  $x = A + BC + B'D$ 

```
//HDL Example
//------------------------------
//Circuit specified with Boolean equations
module circuit_bln (x,y,A,B,C,D);
 input A,B,C,D;
  output x,y;
 assign x = A | (B & C) | (-B & D);assign y = (-B \& C) | (B \& C \& C);endmodule
```
## Bitwise Operators

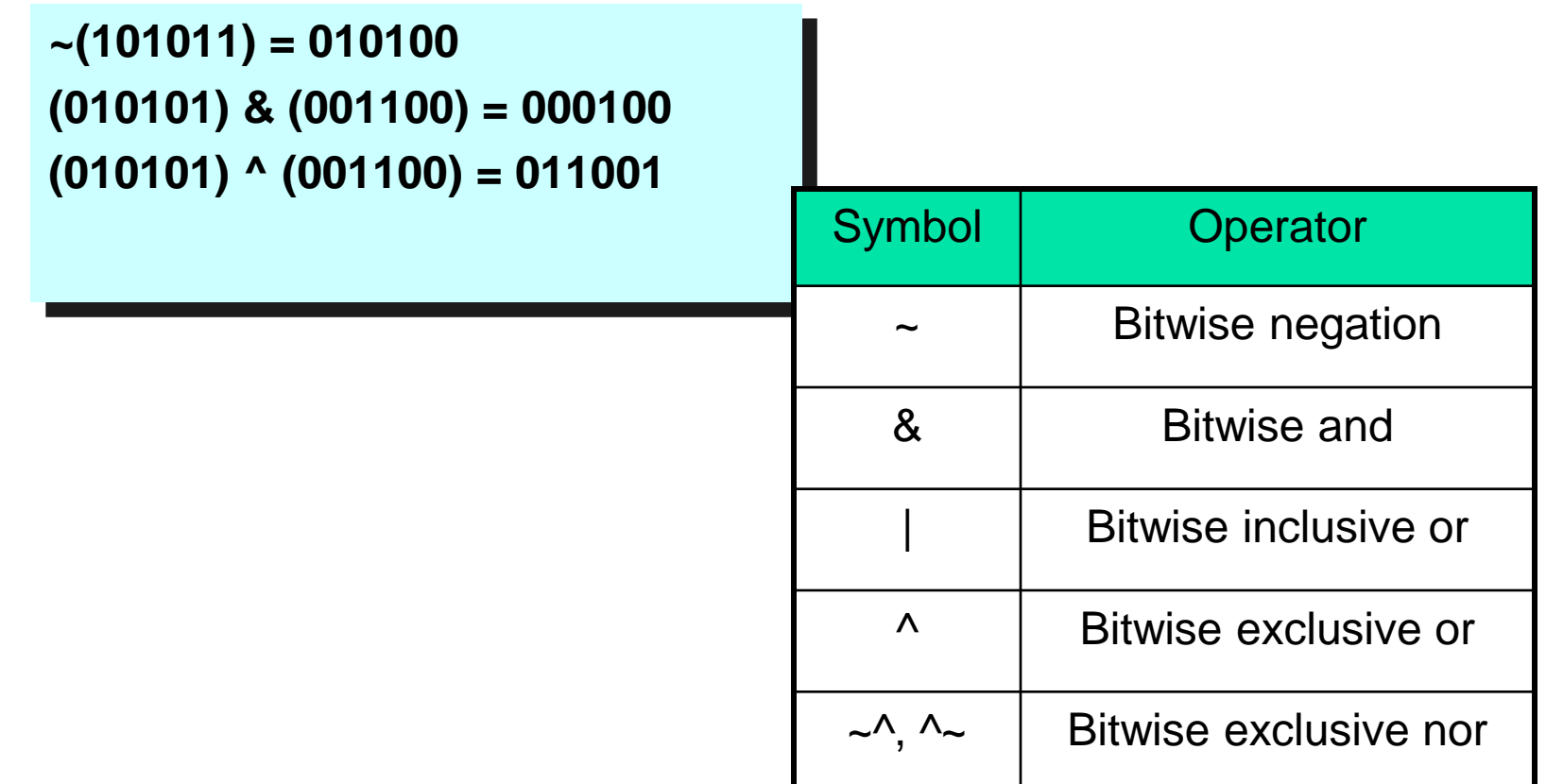

#### Schematic Design

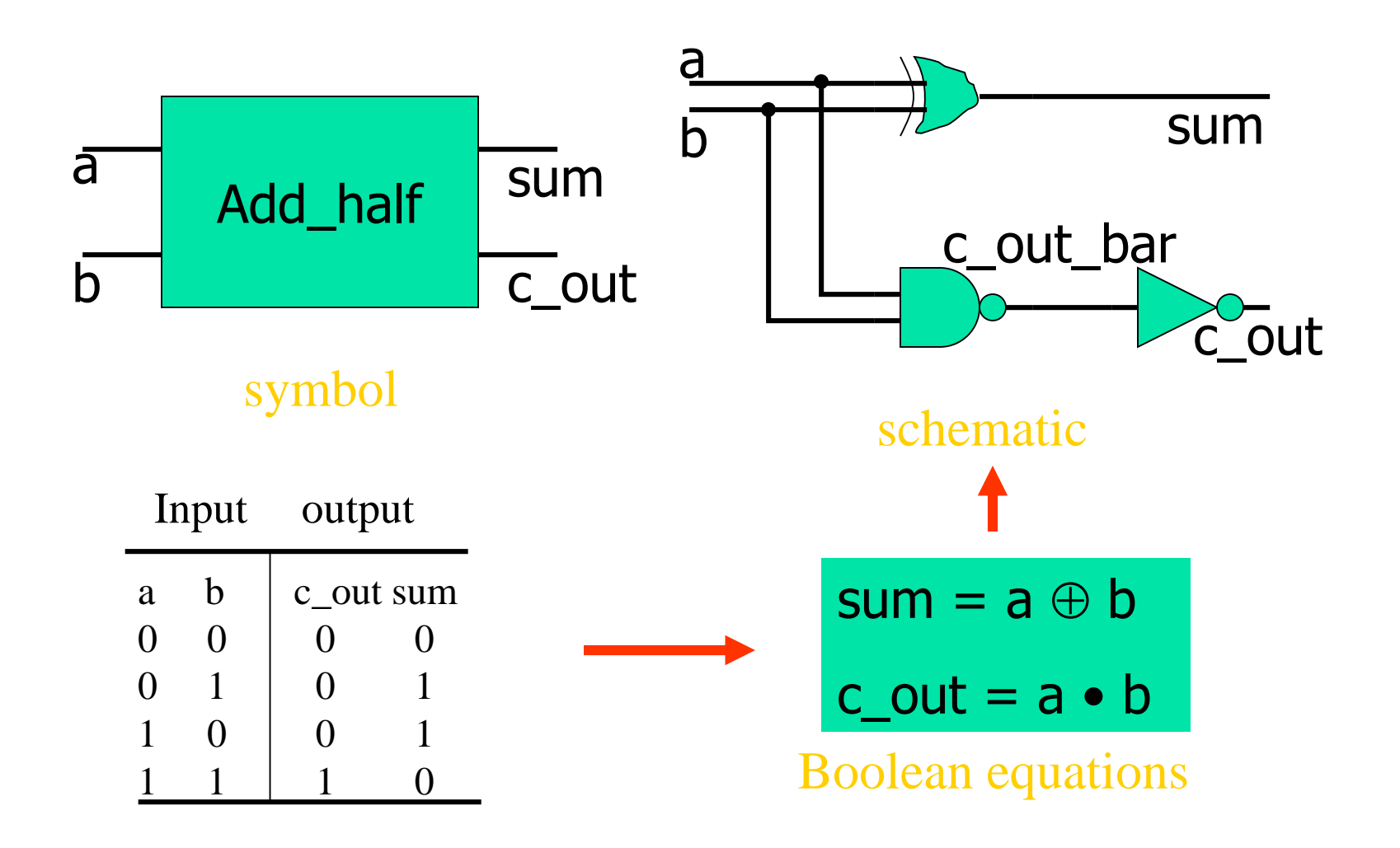

### Structure Description in Verilog

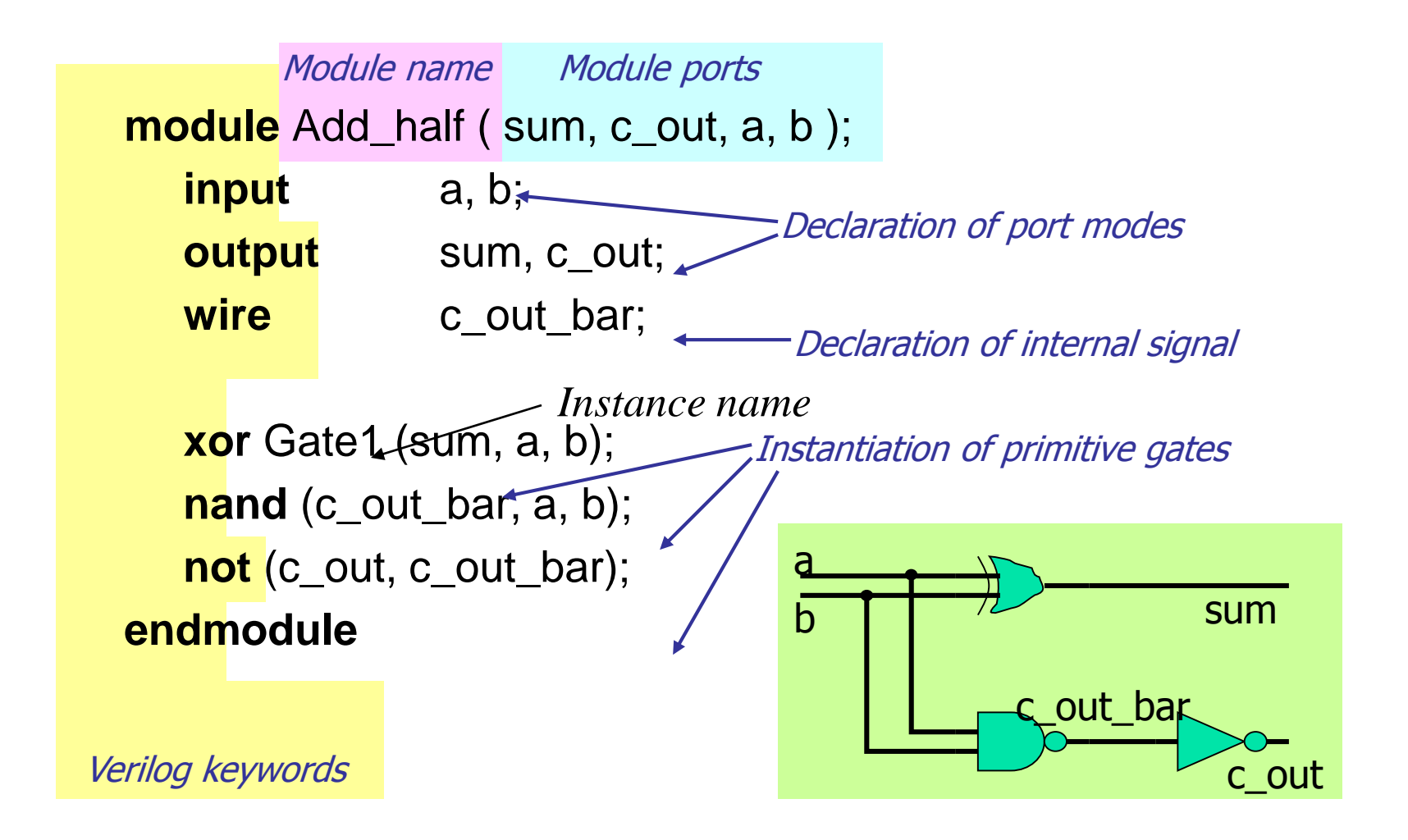

### Using Vectored Signals

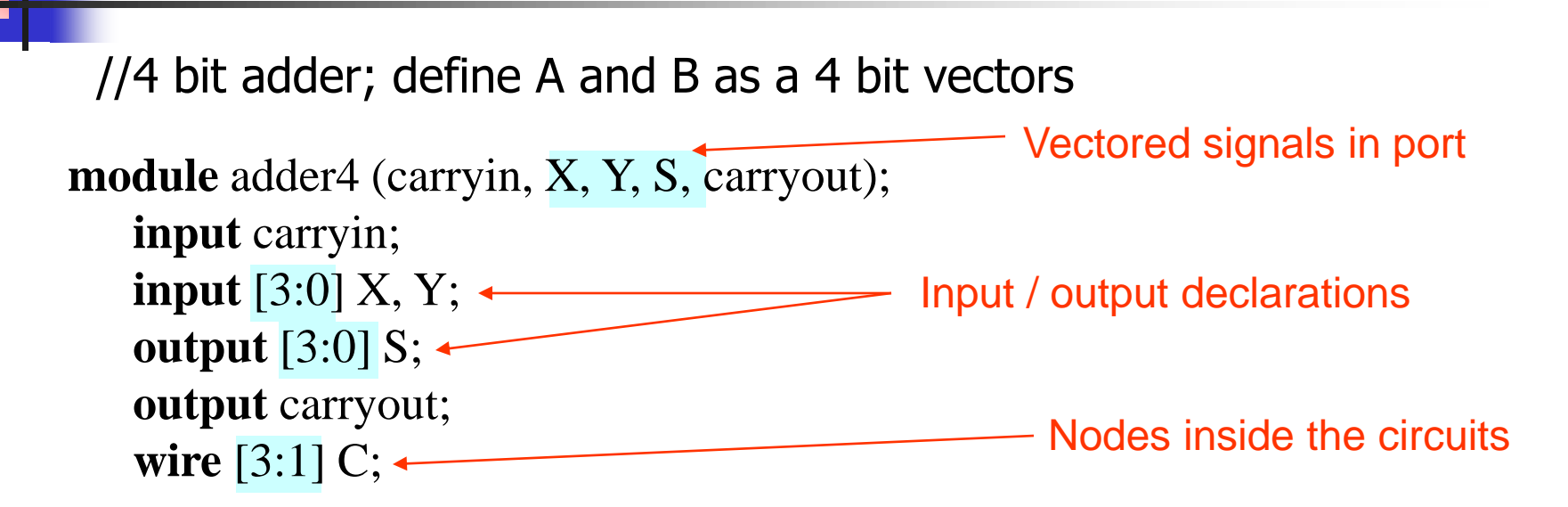

fulladd stage0 (carryin, X[0], Y[0], S[0], C[1]); Access individual bits fulladd stage1 (C[1], X[1], Y[1], S[1], C[2]); fulladd stage2 (C[2], X[2], Y[2], S[2], C[3]); fulladd stage3 (C[3], X[3], Y[3], S[3], carryout); // note that fulladd must be implemented as a module // then, we can use four instants (copies) of it **endmodule**

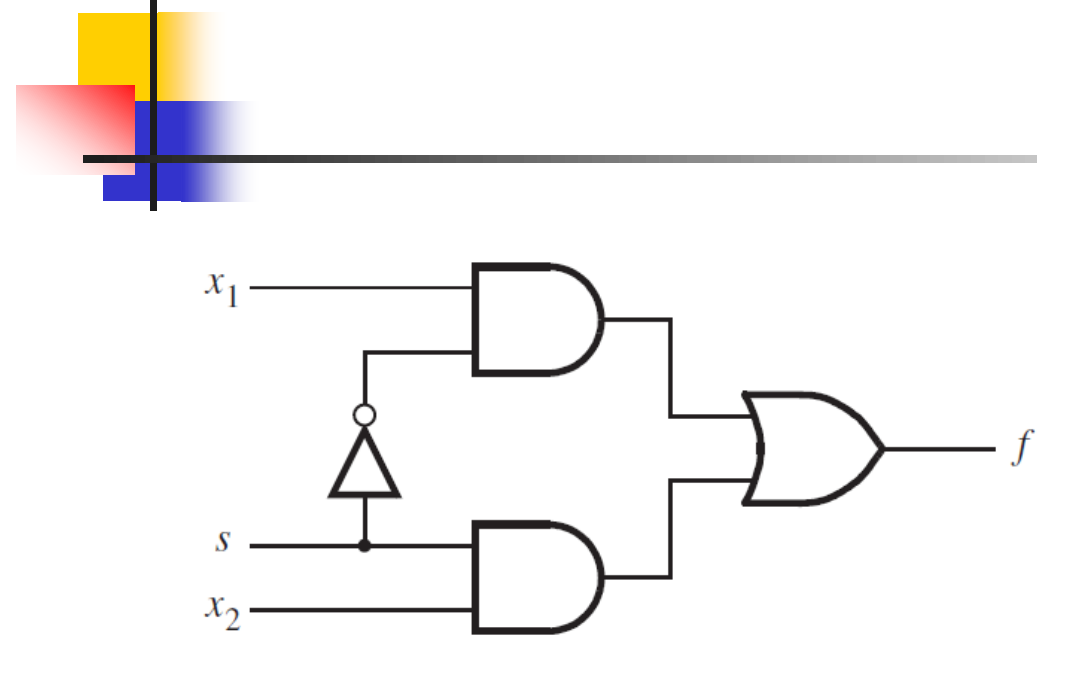

Structural Approach**module** example1  $(x1, x2, s, f)$ ; input  $x1$ ,  $x2$ ,  $s$ ; output f;

 $\mathbf{not}$  (k, s); and  $(g, k, x1)$ ; and  $(h, s, x2)$ ; or  $(f, g, h)$ ;

// Behavioral specification module example5 (input  $x1$ ,  $x2$ , s, output reg f);

#### endmodule

always  $\mathcal{Q}(x1, x2, s)$ **if**  $(s == 0)$  $f = x1$ ; else  $f = x2;$ 

#### endmodule

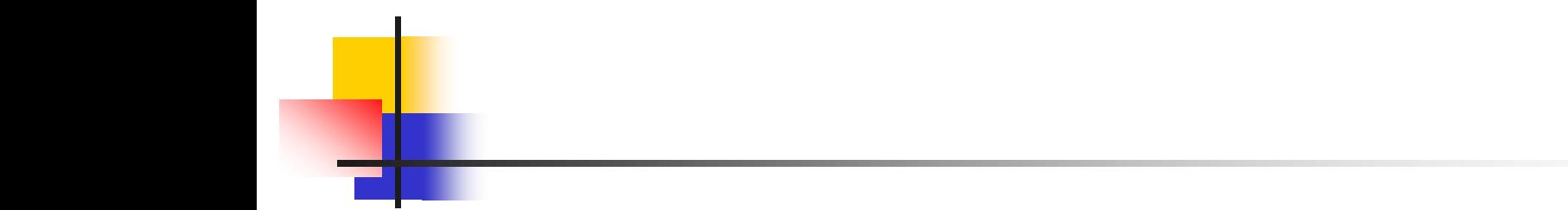

$$
f = \overline{x}_2 + \overline{x}_1 x_3 + x_1 \overline{x}_3
$$

Verilog code that implements the circuit is

module  $prob2.49(x1, x2, x3, f)$ ; input  $x1, x2, x3$ ; output f;

$$
\mathbf{assign f} = \sim x2 \mid (\sim x1 \& x3) \mid (x1 \& \sim x3);
$$
  
endmodule

$$
f = (x_1 + x_2 + x_3)(\overline{x}_1 + \overline{x}_2 + \overline{x}_3)
$$

Verilog code that implements the circuit is

module  $prob2_48(x1, x2, x3, f)$ ; input  $x1, x2, x3$ ; output f;

```
or (g, x1, x2, x3);or (h, \simx1, \simx2, \simx3);
and (f, g, h);
```
endmodule

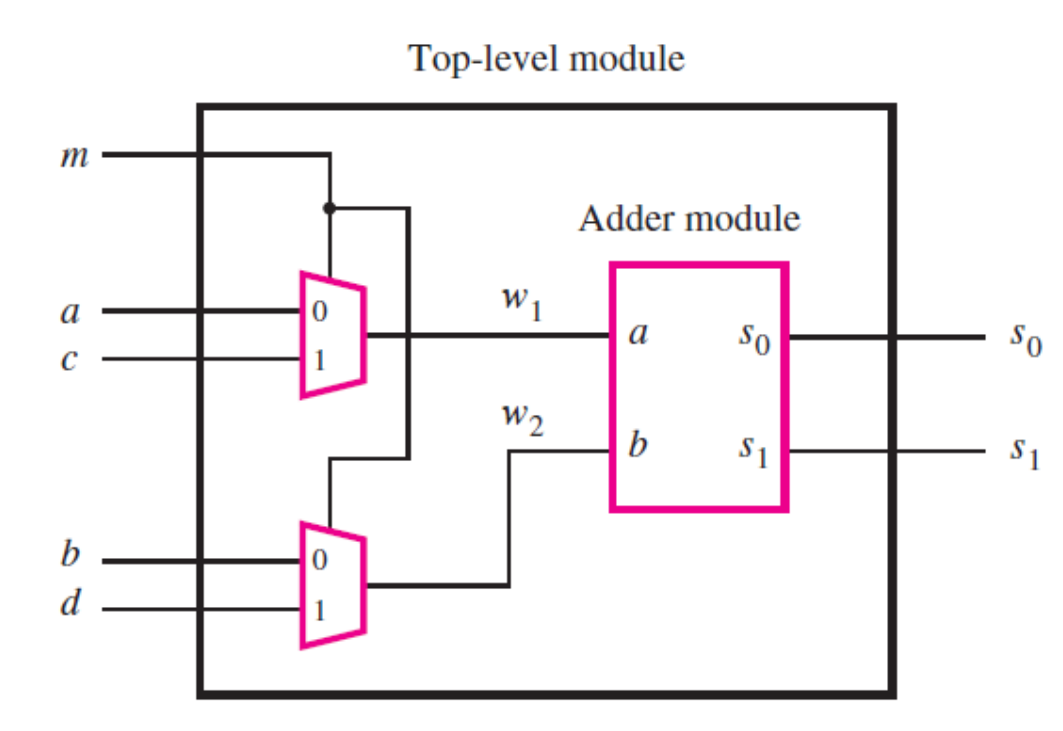

module shared  $(a, b, c, d, m, s1, s0)$ ; input  $a, b, c, d, m$ ; output s1, s0; wire  $w1, w2$ ; mux2to1 U1  $(a, c, m, w1)$ ; mux2to1 U2 (b, d, m, w2); adder U3 (w1, w2, s1, s0); endmodule

module  $\max$ 2to1 (x1, x2, s, f); input  $x1$ ,  $x2$ , s; output f; assign  $f = (\sim s \& x1) | (s \& x2);$ endmodule

module adder  $(a, b, s1, s0)$ ; input a, b; output  $s1$ ,  $s0$ ; assign  $s1 = a \& b$ ; assign  $s0 = a^{\wedge} b$ ; endmodule

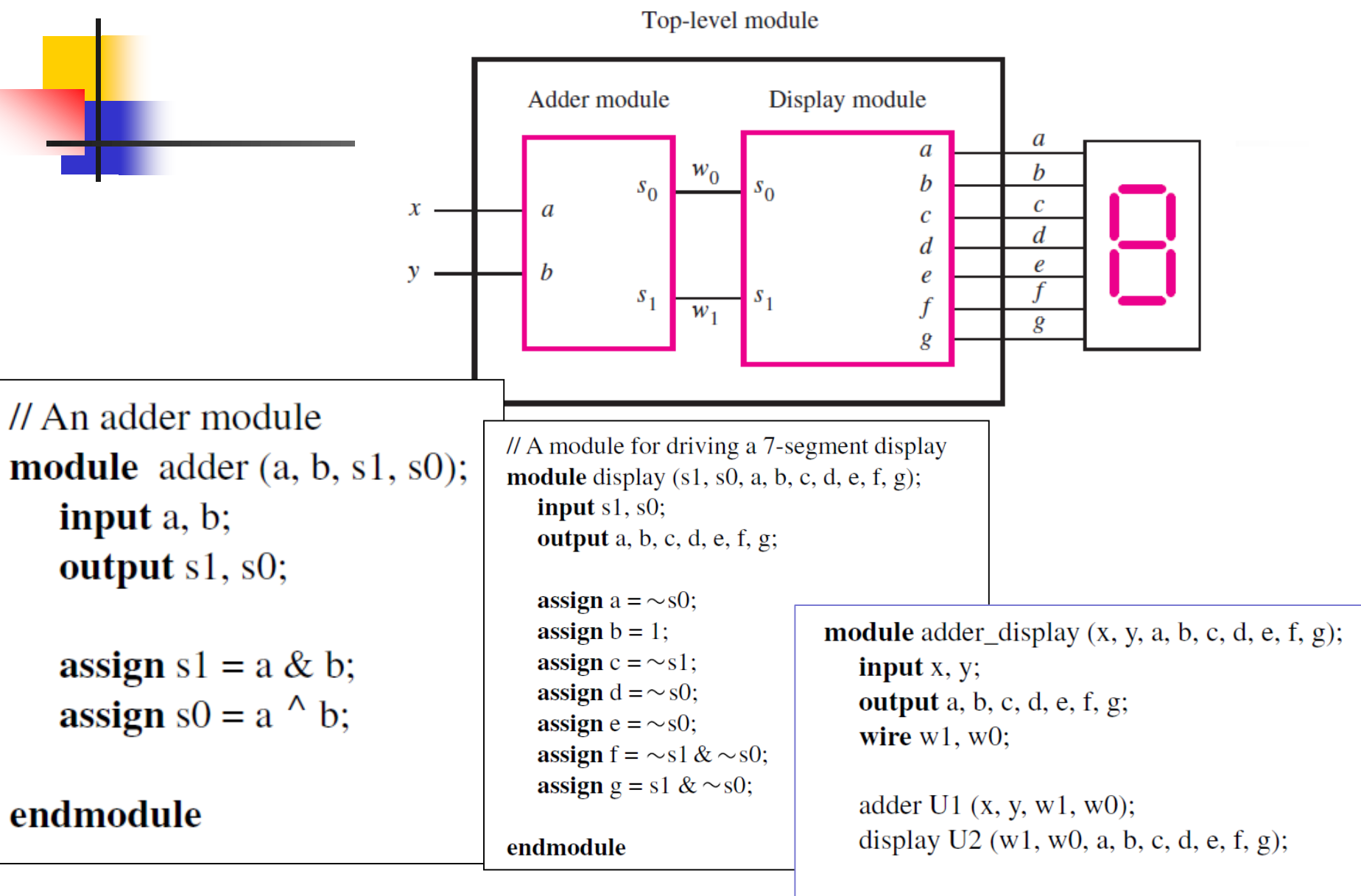

#### endmodule

## **Representation of numbers**

#### **<size>'<base\_format><number>**

**<size>: the number of bits <base\_format>: d (decimal), h (hexadecimal), o (octal), b (binary) <number>: {0,1,2,3,4,5,6,7,8,9,a,b,c,d,e,f}**

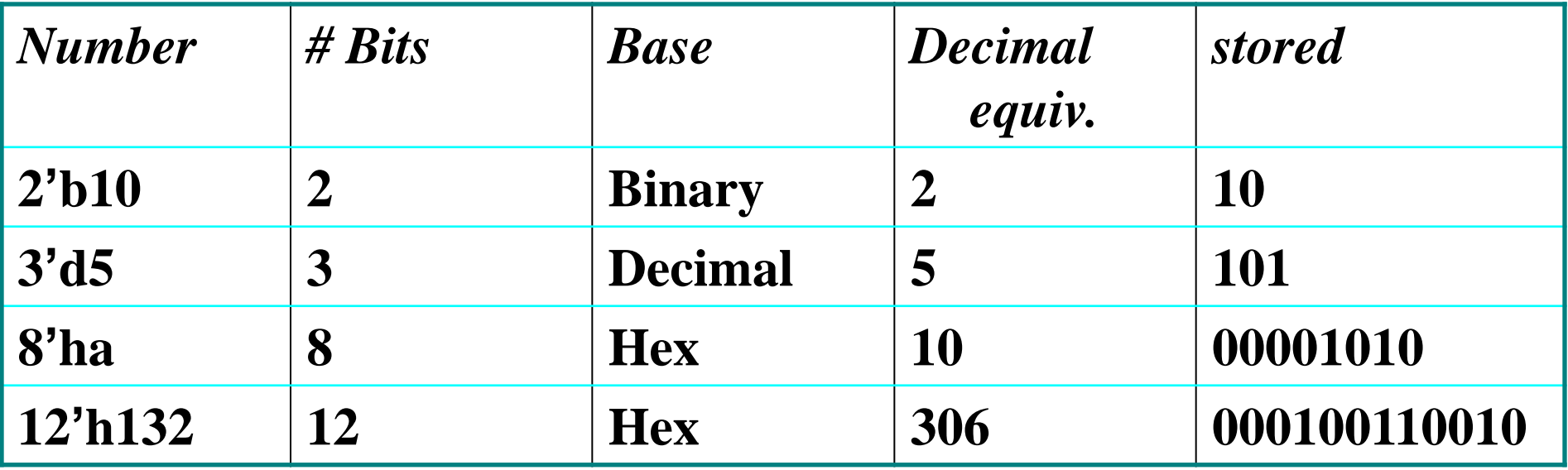

Full Adder  $\approx$  2 Half Adders

 $sum_{HA}$  = a  $\oplus$  b  $c_$  **c**  $_{\text{H}_A}$  = a  $\cdot$  **b** 

 $sum_{FA} = (a \oplus b) \oplus c_{in}$  $c_$ **cut** $_{FA}$  = (a  $\oplus$  b) • c\_in + a • b Add\_half  $\overline{a}$  and balf  $\overline{a}$  a  $\overline{b}$  a  $\overline{b}$  a  $\overline{a}$   $\overline{a}$   $\overline{b}$   $\overline{a}$   $\overline{b}$   $\overline{b}$   $\overline{c}$  in b Add\_half a•b c\_in  $\begin{array}{|c|c|c|c|c|}\n\hline\n\text{1} & \text{1} & \$  $(a \oplus b) \bullet c$  in  $+ a \bullet b$ 

#### Hierarchical Description

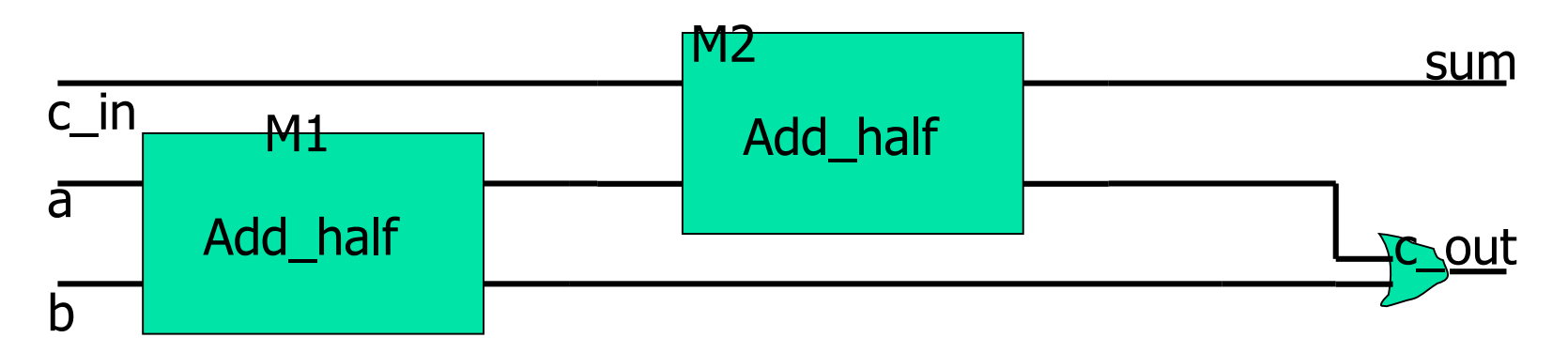

Nested module instantiation to arbitrary depth

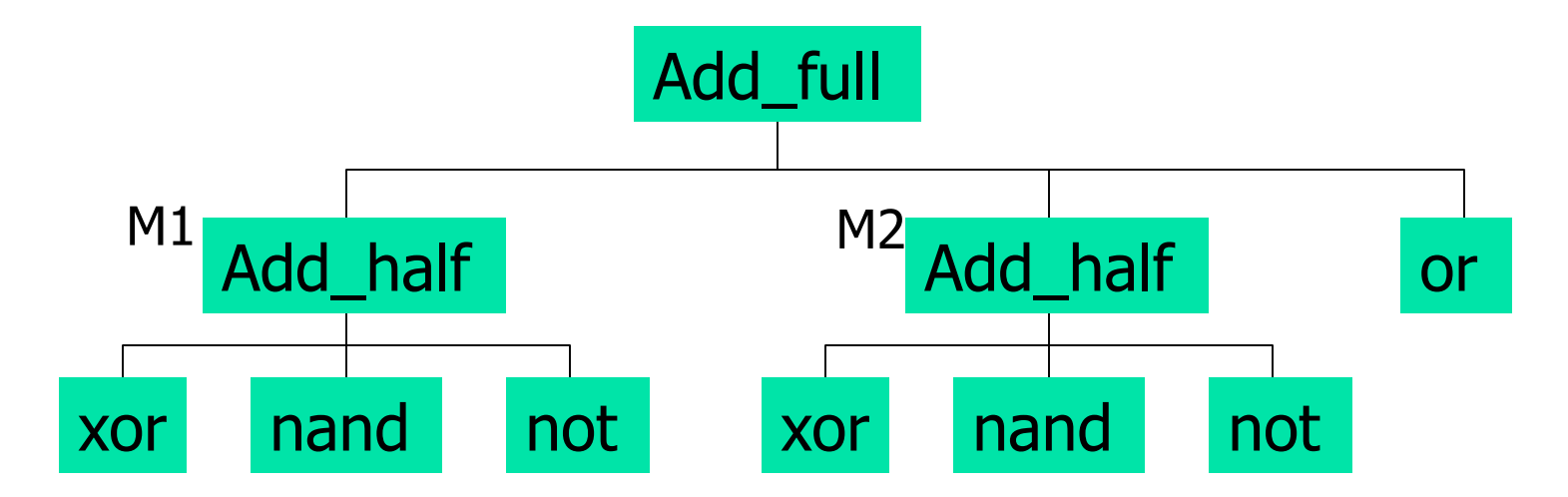

#### Full Adder in Verilog

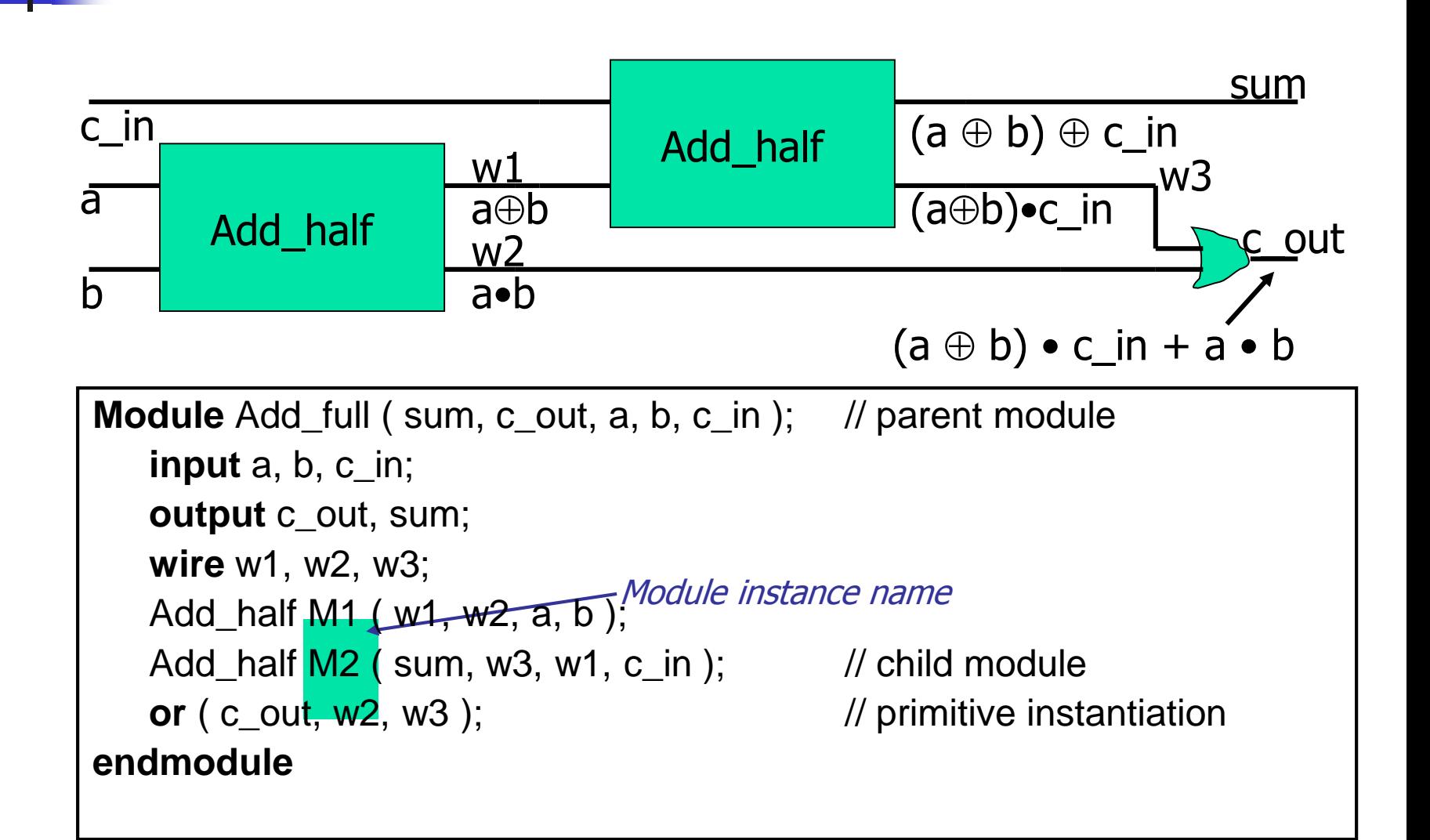

#### **Binary adder**

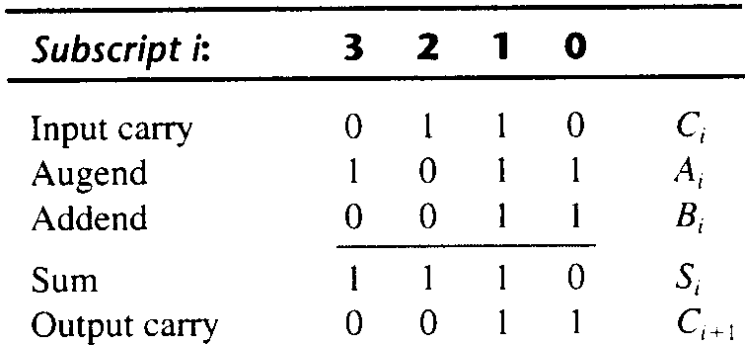

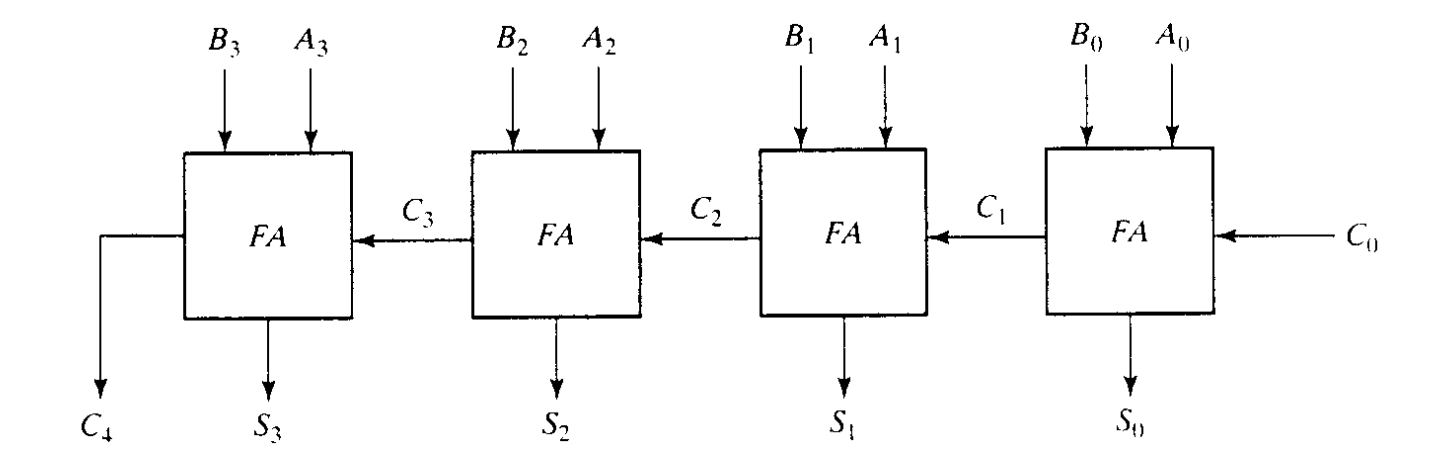

Gate-level description of 4-bit adder

```
// Gate-level description of 4-bit
//ripple-carry adder
```

```
//Description of half adder
module half_adder (S,C,x,y);
output S,C;
input x,y;
xor (S,x,y);
and (C,x,y);
Endmodule
/…………………………………………………….
// description of full adder
module full_adder (S,C,x,y,z);
output S,C;
input x,y,z;
wire S1, D1, D2;
// Instantiate half adders 
half_adder HA1 (S1,D1,x,y);
half_adder HA2(S,D2,S1,z);
or G1 (C, D2, D1)
```

```
endmodule
```
**// Description of 4-bit adder (see Fig 4-9)**

```
module ripple_carry_4_bit_adder (sum, C4, A, B, CO);
output [3:0] Sum;
output C4;
input [3:0] A,B;
input CO;
wire C1,C2,C3;// Intermediate carries
// Instantiate chain of full adders
full_adder FAO(Sum[0],C1,A[0], B[0], CO),
         FA1 (Sum[1],C2,A[1],B[1], C1),
         FA2(Sum[2],C3,A[2],B[2],C2,
         FA3(Sum[3], C4,A[3],B[3],C3);
endmodule
```
## Dataflow Modeling

- 1)Dataflow modeling provides the means of describing combinational circuits by their function rather than by their gate structure.
- 2)Dataflow modeling uses a number of operators that act on operands to produce desired results
- 3)Dataflow modeling uses continuous assignments and the keyword assign.
- 4)A continuous assignments is a statement that assign a value to a net.
- 5)The value assigned to the net is specified by an expression that

uses poerands and operators.

## Arithmetic Operators

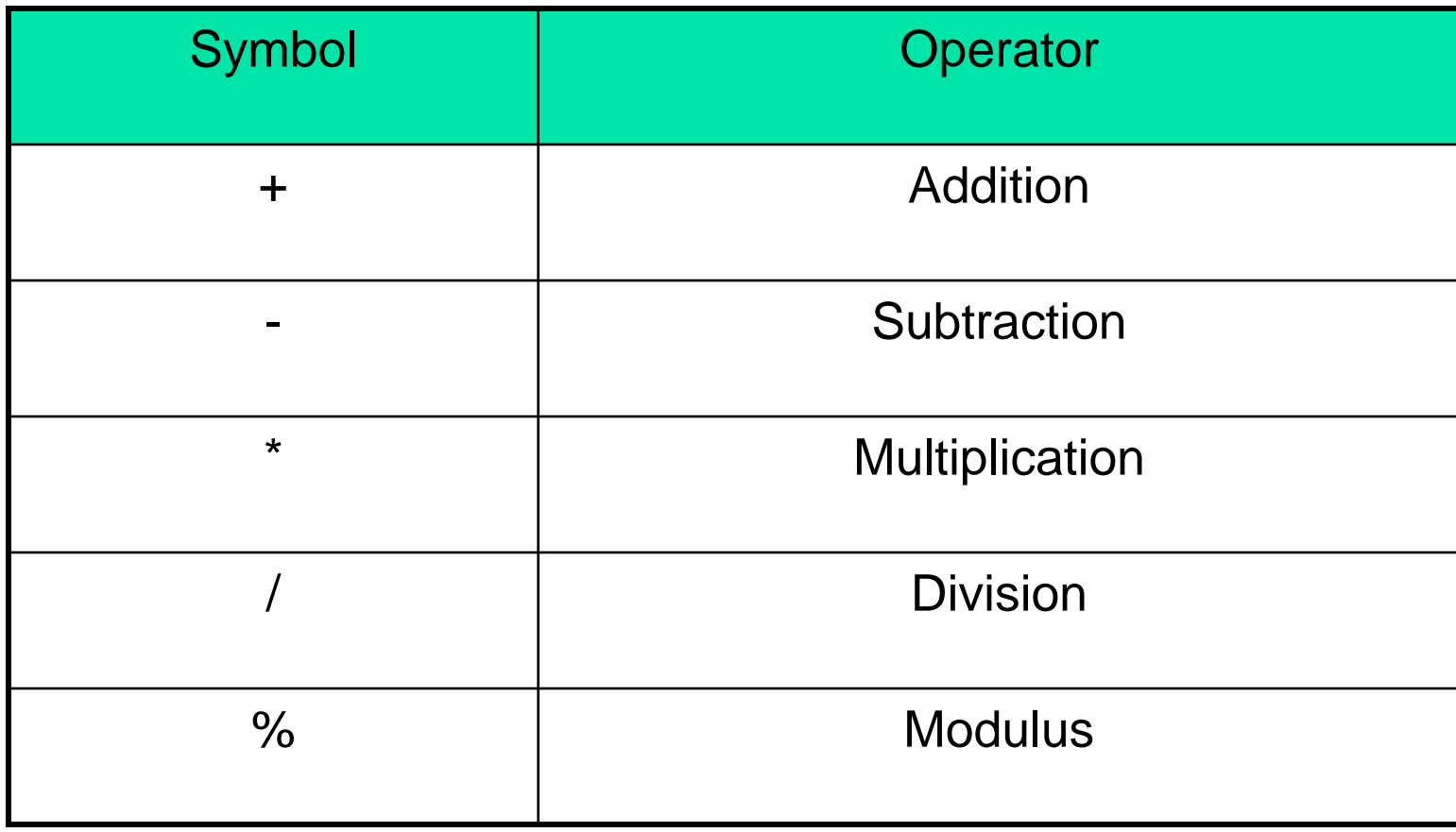

# Continuous assignment model

**module** Add\_half ( sum, c\_out, a, b ); **input** a, b; **output** sum, c out;

**assign**  $\{c_out, sum\} = a + b$ ; // Continuous assignment **endmodule Concatenation**

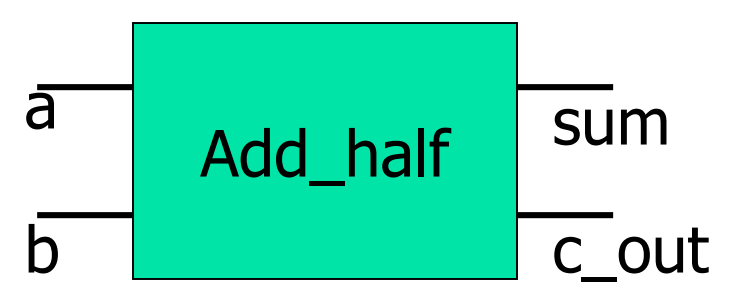

**//Dataflow description of 4-bit adder** 

```
module adder _4_bit_df (A,B,C_in,SUM,C_out)
output [3:0] SUM;
output C_out;
input [3:0] A,B;
input C_in;
assign {C_out, Sum} = A+B+C_in;
endmodule
```
It is used mostly to describe sequential circuits.

■ Behavioral descriptions use the keyword always followed by a list of procedural assignments

The target output must be of the type reg

**The procedural assignment statements inside the always block** are executed every time there is a change in any of the variable listed after the @ symbol.

The conditional statement if-else provides a decision based upon the value of the select input.

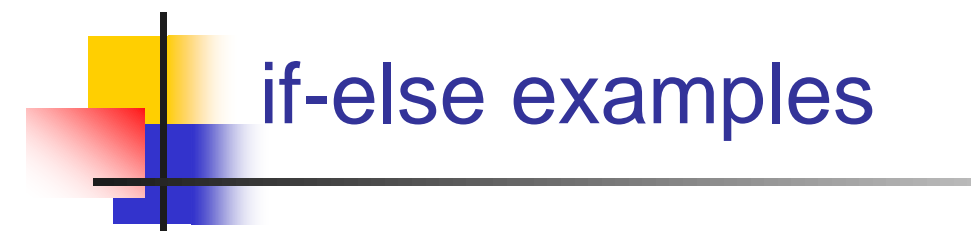

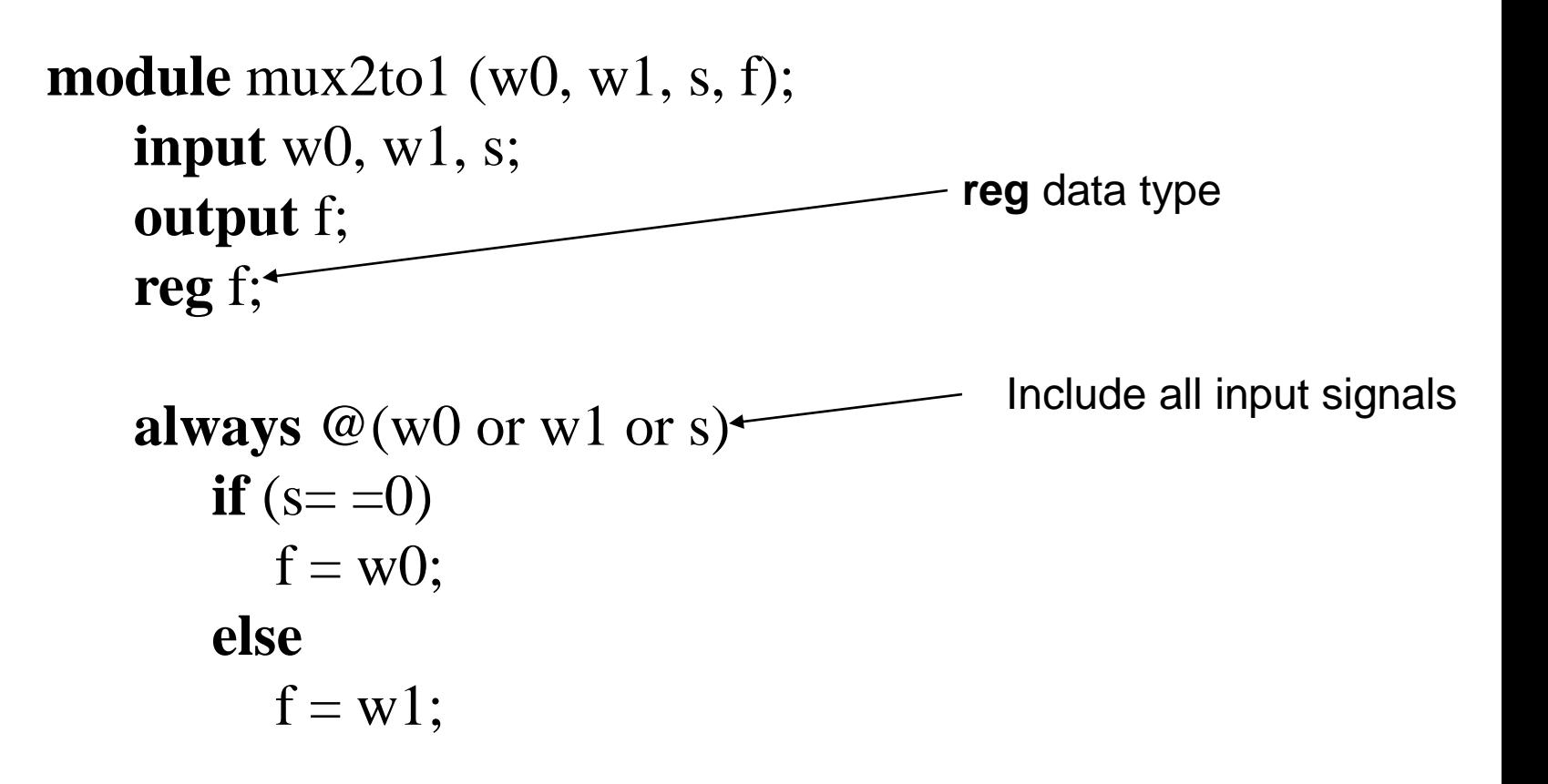

#### **endmodule**

#### Case statement

#### Format

```
case(expression)
```

```
alternative1: statement;<sub>1)</sub>
     alternative2: statement;2)
      …
      alternativej: statement;
      [default: statement;]
endcase
                                 Many possible alternatives
                                 Expression and each alternative are
                                  compared bit by bit.
                                 If there is a match, the statement is
                                 executed
                             4) If the alternatives do not cover all 
                                  possibilities, default should be included.
```
### Multiplexer using case

```
module mux4to1 (W, S, f);
                input [0:3] W;
                input [1:0] S;
                output f;
                reg f;
                always @(W or S)
                     case (S)
                         0.0: f = W[0];
                        \star 1: f = W[1];
                       -2: f = W[2];\mathcal{B}: f = W[3];endcase
or binary numbers \epsilon
```
#### **endmodule**

#### Decoder using case

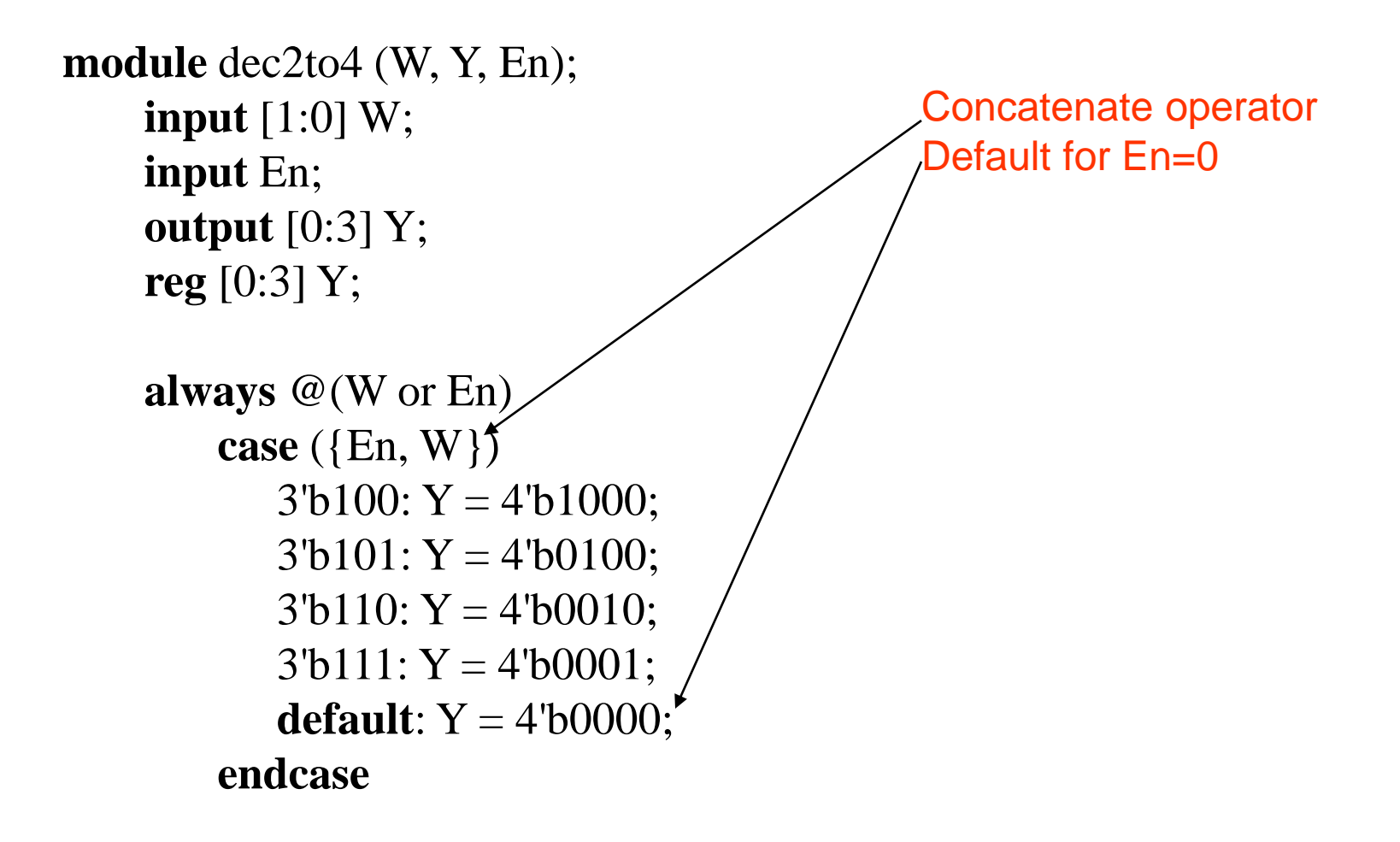

**endmodule**

## HDL for Sequential Circuits

- **Behavioral Modeling**
- **Structural Modeling**

The always statements can be controlled by delays that wait for certain time or for certain condition to become true or by events to occur

*always* @ (event control expression) *procedural assignment statement*.

The event control expression specifies the condition that must occur to activate the execution of the procedural statements

The variables in the procedural statement must be of the *reg* type and must be declared as such

*Two kinds of events:*

**Level sensitive : (latches)** 

*always* @ (A *or* B *or* Reset)

- Edge triggered events : (FF)
- *always* @ (*posedge* clock *or negedge* reset)
- This will cause the execution of the procedural statement if the clock goes through a positive transition or reset goes through negative transition

## FF and Latches

```
\Box D Latch \rightarrow has control input (Fig 5.6)
  module D_Latch (Q,D,control);
   output Q;
   input D, control;
   reg Q;
   always @ (control or D)
   if (control) Q=D; //same as: if (control==1)
  endmodule
```
## FF and Latches

 $DFF \rightarrow$  has clock *module D\_FF* (Q,D, CLK); *output* Q; *input* D, CLK; *reg* Q; *always @* (*posedge* CLK )  $Q=D$ ; *endmodule*

 $\Box$  D FF  $\rightarrow$  has clock and Reset *module D\_FF* (Q,D, CLK,RST); *output* Q; *input* D, CLK,RST; *reg* Q; *always @* (*posedge* CLK *or negedge* RST ) *if* (~RST) Q=1'b0; *else* D=Q; *endmodule*

## State Diagram (Fig 5.16)

**/\* any change that occurs in the Nxtstate is transferred to Prstate as a result of a posedge event \*/**

**/\*state binary assignment is done using** *parameter \*/ //\* Verilog allows constants to be defined in a module by the keyword parameter \*/*

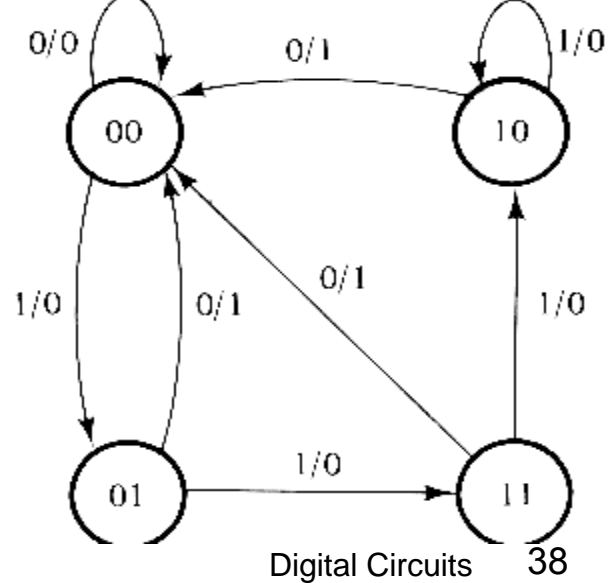

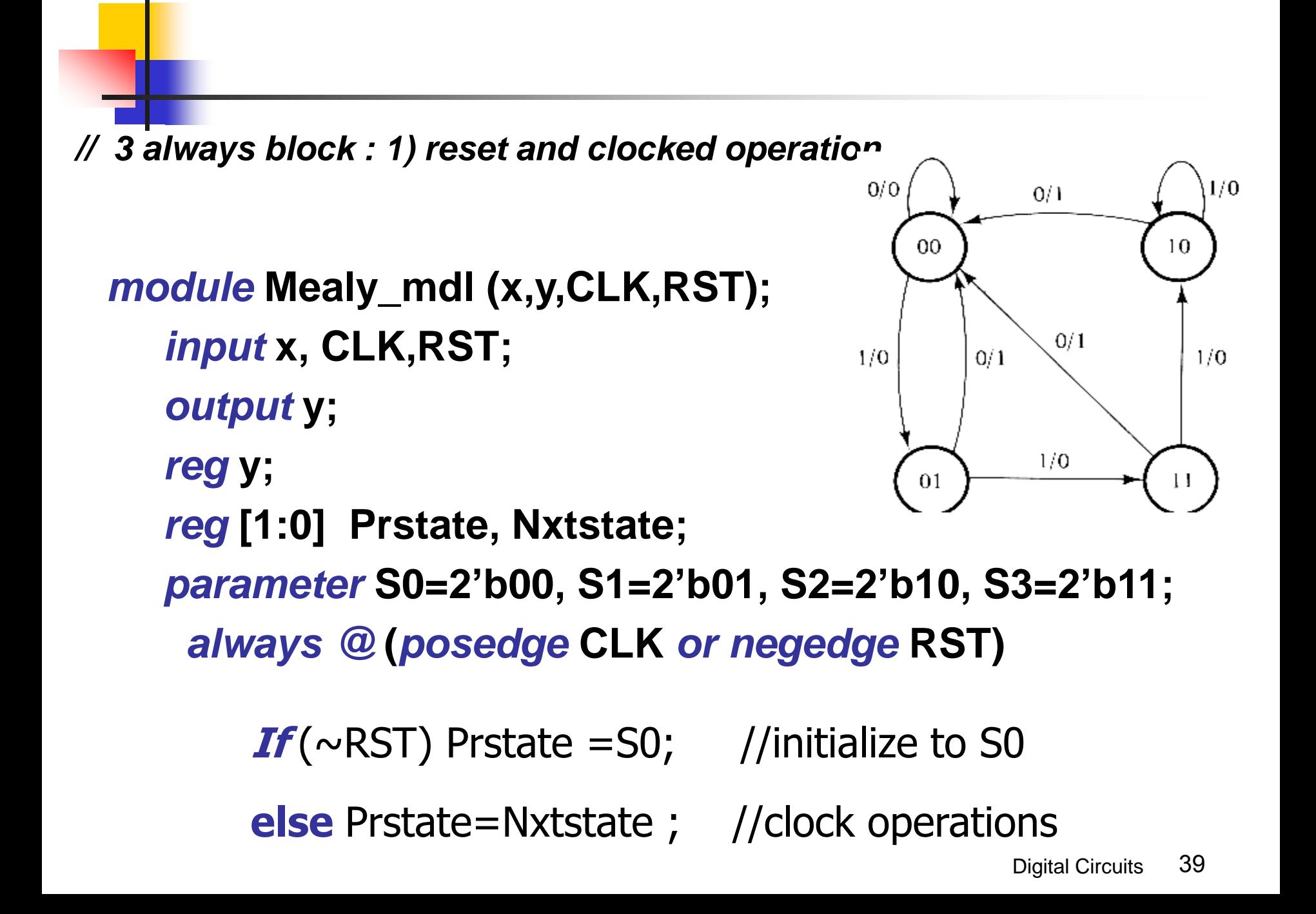

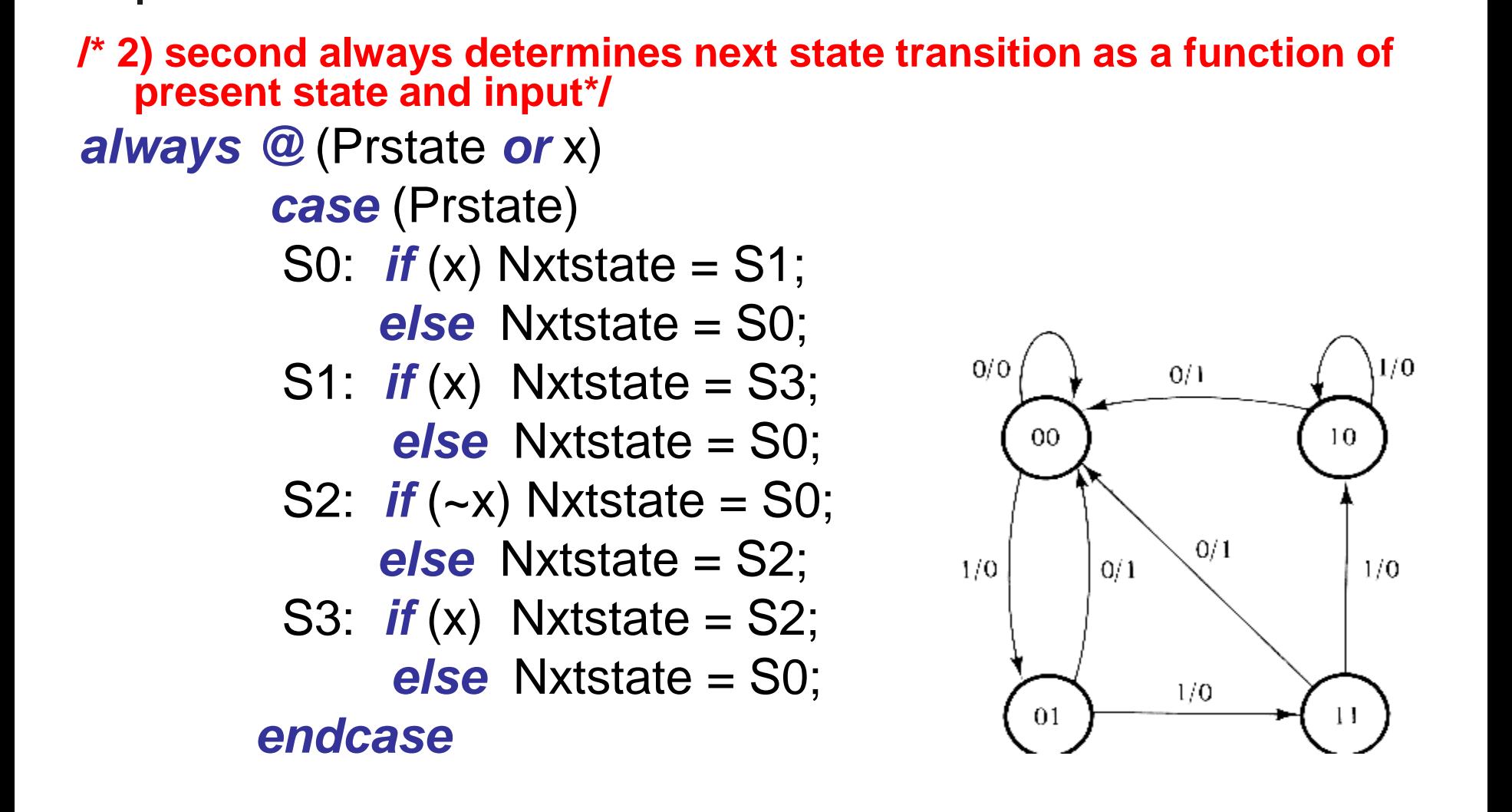

*/\* 3-rd always evaluates the output and listed separately for clarity, but can be combined with 2-nd always \*/ always* @ (Prstate **or** x) // Evaluate output

*case* (Prstate)

$$
SO: y=0;
$$

S1: *if* (x) y=1'b0; *else* y=1'b1;

S2: *if* (x) y=1'b0; *else* y=1'b1; S3: *if* (x) y=1'b0; *else* y=1'b1;

*endcase*

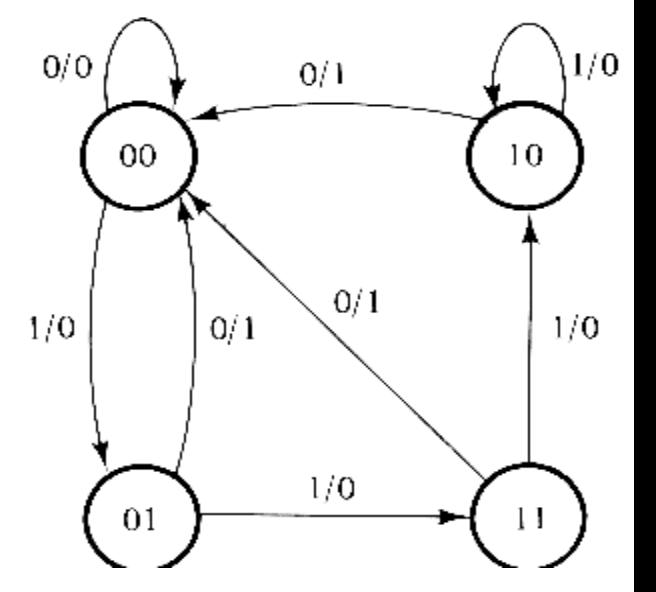

#### *endmodule*

*/\*note that y may change if x changes while the circuit is at any state\*/*

## Moore Machine Fig 5.19

**module moore\_mdl (x,AB,CLK,RST); // output is a function of Pres.state**  *input* **x, CLK,RST; // only**  *output* **[1:0] AB;** *reg* **[1:0] state; // PS is identified by the variable state** *parameter* **S0=2'b00, S1=2'b01, S2=2'b10, S3=2'b11;** *always @* **(***posedge* **CLK or** *negedge* **RST)** *if* **(~RST) state =S0; //initialize to S0** 0 *else*  $11$  $00$ *case* **(state) S0:** *if* **(~x) state =S1;** *else* **state=S0;** 0 **S1:** *if* **(x) state =S2;** *else* **state=S3;** 0 0 **S2:** *if* **(~x) state =S3;** *else* **state=S2; S3:** *if* **(~x) state =S0;** *else* **state=S3;**  $10$ 01 *endcase assign* **AB=state; // output of flip-flops is independent of x** Digital Circuits 42 *endmodule*